## **Inhalt**

 $\bigoplus$ 

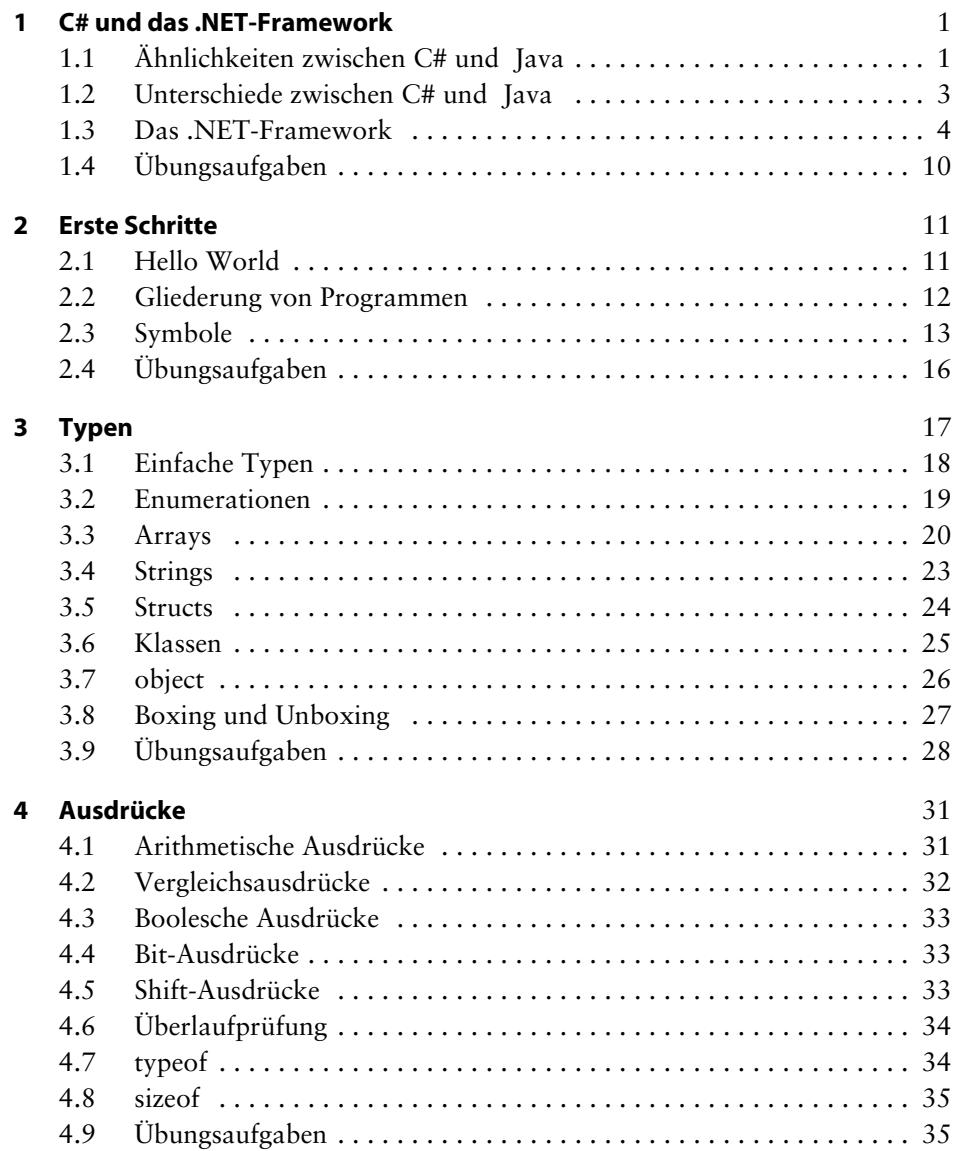

**ix**

 $\color{red} \blacklozenge$ 

 $\begin{matrix} \blacklozenge \ \blacklozenge \end{matrix}$ 

 $\overline{\bigoplus}$ 

C#.book Seite x Donnerstag, 4. Oktober 2018 9:10 09

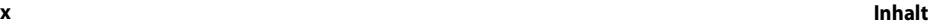

 $\begin{picture}(120,10) \put(0,0){\line(1,0){155}} \put(15,0){\line(1,0){155}} \put(15,0){\line(1,0){155}} \put(15,0){\line(1,0){155}} \put(15,0){\line(1,0){155}} \put(15,0){\line(1,0){155}} \put(15,0){\line(1,0){155}} \put(15,0){\line(1,0){155}} \put(15,0){\line(1,0){155}} \put(15,0){\line(1,0){155}} \put(15,0){\line(1,0){155}}$ 

 $\phi$ 

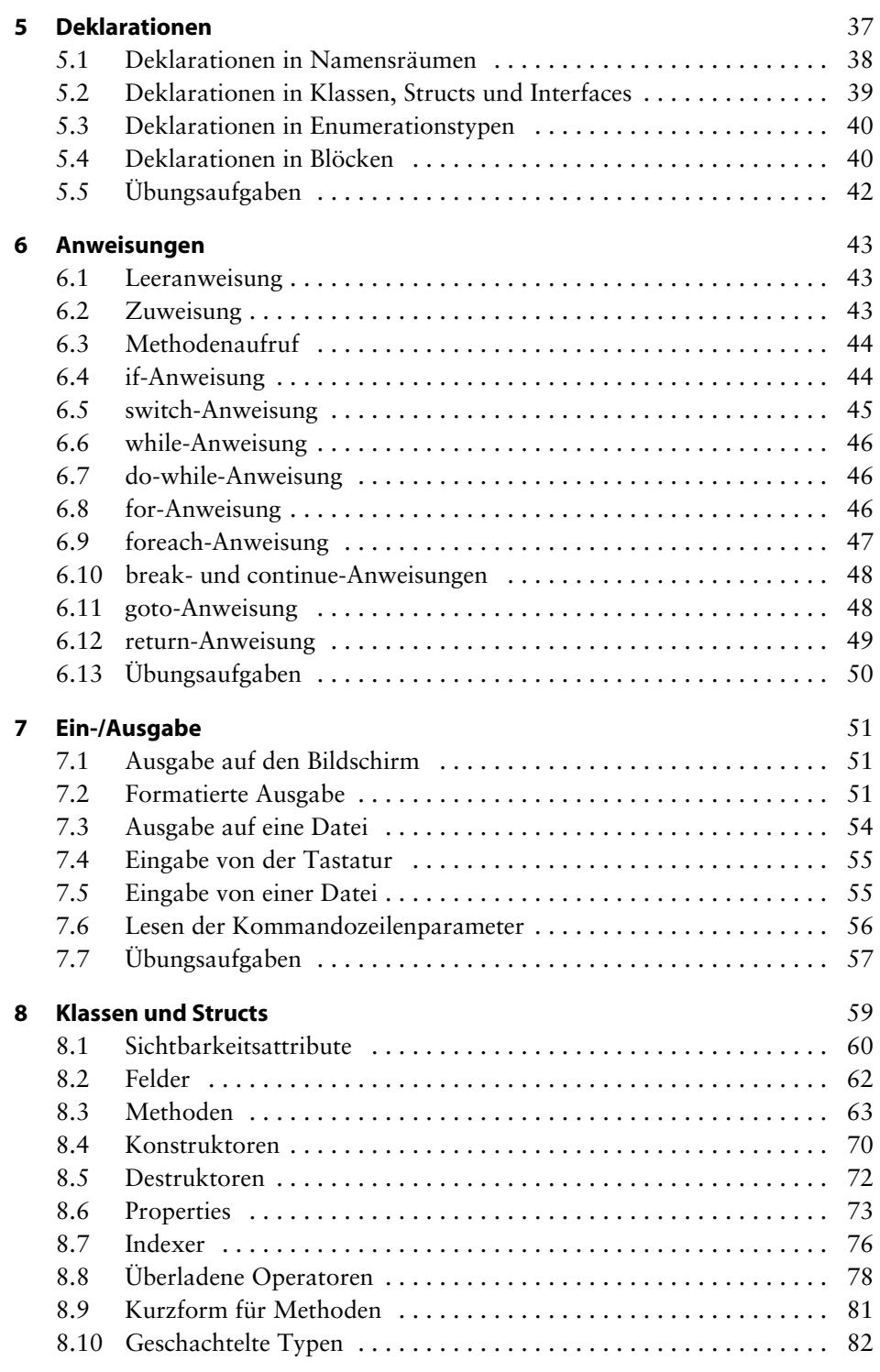

 $\Rightarrow$ 

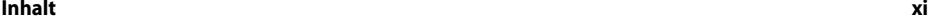

 $\Big|\Bigl\spadesuit\Bigr|$ 

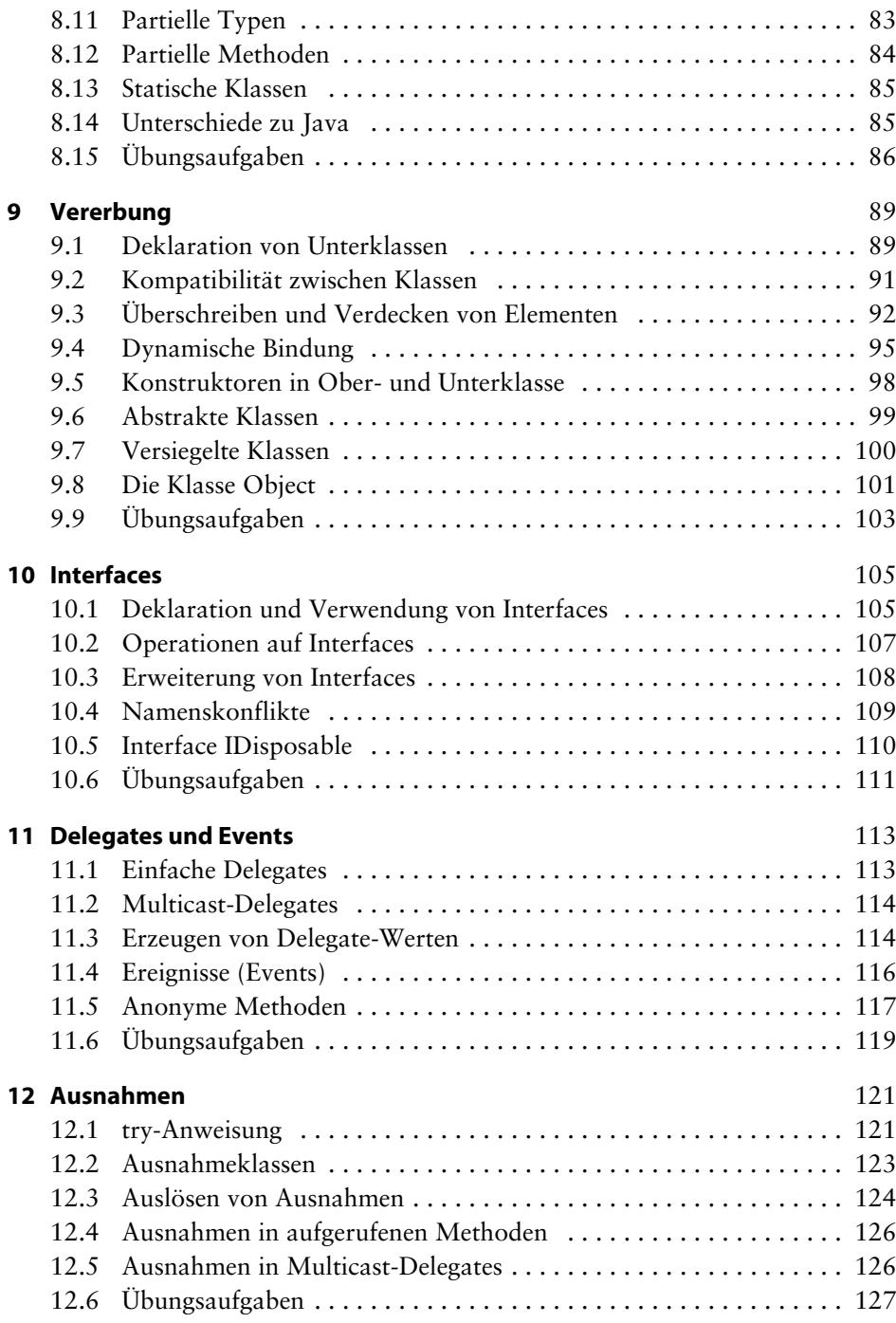

 $\phi$ 

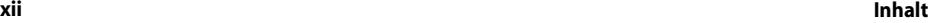

 $\frac{\Phi}{\Phi}$ 

 $\bigcirc$ 

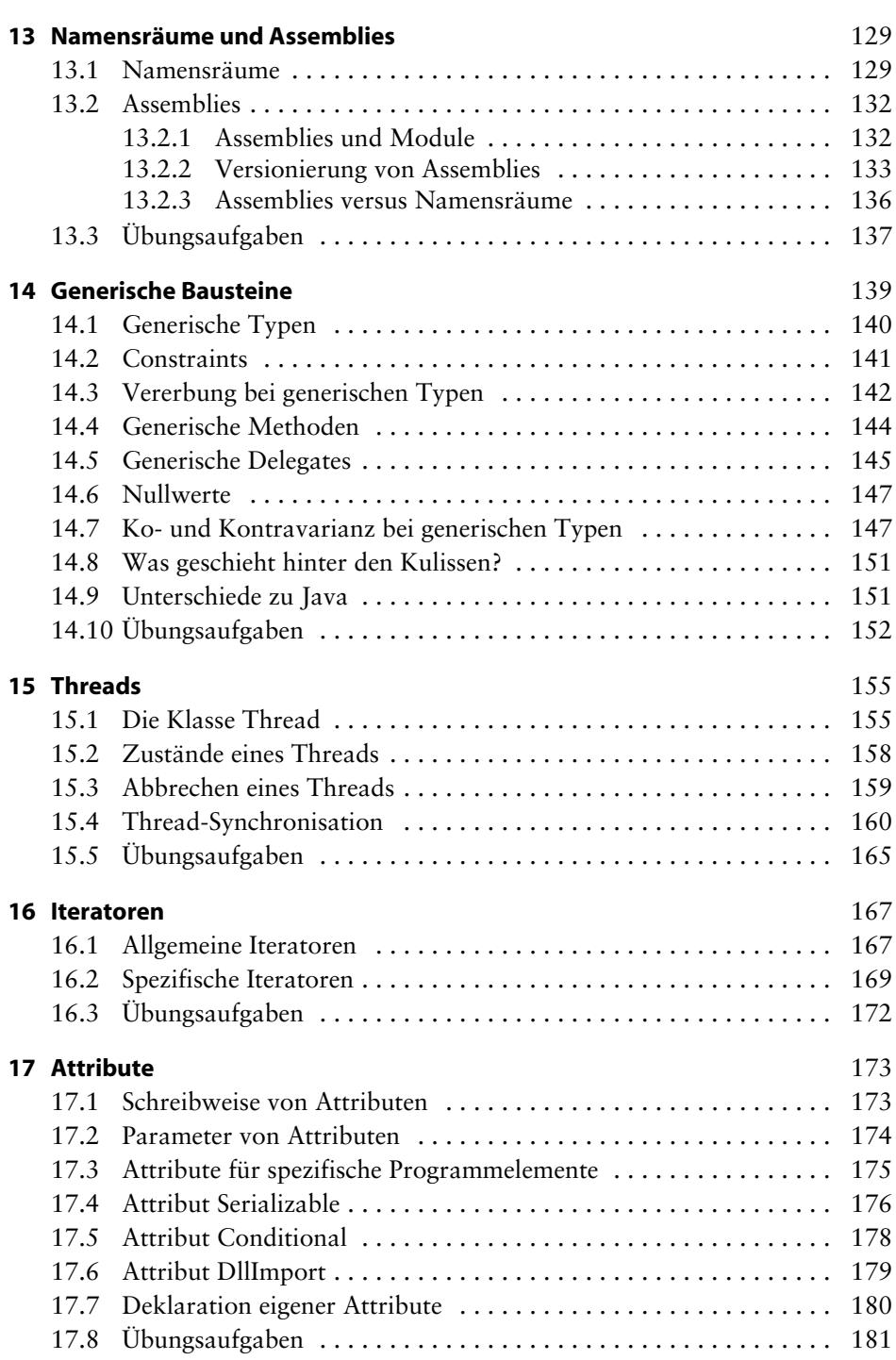

 $\Rightarrow$ 

C#.book Seite xiii Donnerstag, 4. Oktober 2018 9:10 09

## **Inhalt xiii**

## **18 Dokumentationskommentare** 183 18.1 XML-Elemente . . . . . . . . . . . . . . . . . . . . . . . . . . . . . . . . . . . . . . . 183 18.2 Erzeugte XML-Datei . . . . . . . . . . . . . . . . . . . . . . . . . . . . . . . . . . 185 18.3 Übungsaufgaben . . . . . . . . . . . . . . . . . . . . . . . . . . . . . . . . . . . . . . 186 **19 Auszug aus der .NET-Klassenbibliothek** 187 19.1 Hilfsklassen . . . . . . . . . . . . . . . . . . . . . . . . . . . . . . . . . . . . . . . . . 188 19.2 Collections . . . . . . . . . . . . . . . . . . . . . . . . . . . . . . . . . . . . . . . . . . 191 19.3 Ein-/Ausgabe . . . . . . . . . . . . . . . . . . . . . . . . . . . . . . . . . . . . . . . . 200 19.4 Reflection . . . . . . . . . . . . . . . . . . . . . . . . . . . . . . . . . . . . . . . . . . . 206 19.5 Übungsaufgaben . . . . . . . . . . . . . . . . . . . . . . . . . . . . . . . . . . . . . . 210 **20 LINQ** 213 20.1 Motivation . . . . . . . . . . . . . . . . . . . . . . . . . . . . . . . . . . . . . . . . . . 213 20.2 Lambda-Ausdrücke . . . . . . . . . . . . . . . . . . . . . . . . . . . . . . . . . . . 214 20.3 Erweiterungsmethoden . . . . . . . . . . . . . . . . . . . . . . . . . . . . . . . . . 218 20.4 Objektinitialisierer . . . . . . . . . . . . . . . . . . . . . . . . . . . . . . . . . . . . 220 20.5 Anonyme Typen . . . . . . . . . . . . . . . . . . . . . . . . . . . . . . . . . . . . . . 222 20.6 Query-Ausdrücke . . . . . . . . . . . . . . . . . . . . . . . . . . . . . . . . . . . . . 224 20.7 LINQ und XML . . . . . . . . . . . . . . . . . . . . . . . . . . . . . . . . . . . . . . 231 20.8 Übungsaufgaben . . . . . . . . . . . . . . . . . . . . . . . . . . . . . . . . . . . . . . 233 **21 Asynchrone Methoden und Parallelität** 235 21.1 Asynchronität . . . . . . . . . . . . . . . . . . . . . . . . . . . . . . . . . . . . . . . . 235 21.2 Tasks . . . . . . . . . . . . . . . . . . . . . . . . . . . . . . . . . . . . . . . . . . . . . . 236 21.3 Asynchrone Methoden . . . . . . . . . . . . . . . . . . . . . . . . . . . . . . . . . 238 21.4 Explizite Parallelität . . . . . . . . . . . . . . . . . . . . . . . . . . . . . . . . . . . 244 21.5 Übungsaufgaben . . . . . . . . . . . . . . . . . . . . . . . . . . . . . . . . . . . . . . 246 **22 Tupel** 247 22.1 Tupel-Typen . . . . . . . . . . . . . . . . . . . . . . . . . . . . . . . . . . . . . . . . . 247 22.2 Zuweisungen . . . . . . . . . . . . . . . . . . . . . . . . . . . . . . . . . . . . . . . . 248 22.3 Anwendungen . . . . . . . . . . . . . . . . . . . . . . . . . . . . . . . . . . . . . . . 249 22.4 Zerlegung von Tupeln . . . . . . . . . . . . . . . . . . . . . . . . . . . . . . . . . 251 22.5 Dekonstruktoren für Klassen und Structs . . . . . . . . . . . . . . . . . . . 252 22.6 Übungsaufgaben . . . . . . . . . . . . . . . . . . . . . . . . . . . . . . . . . . . . . . 253 **23 Pattern Matching 255 Pattern Matching 255 Pattern Matching 255 Pattern Matching 255 Pattern Matching 255 Pattern Matching 255 Pattern Matching 255 Pattern Matching 255 Pattern Matching 255 Pattern Matching 255 Pattern 24 Interoperabilität mit COM** 259 24.1 COM-Objekte von .NET aus ansprechen . . . . . . . . . . . . . . . . . . . 260 24.2 .NET-Assemblies von COM aus ansprechen . . . . . . . . . . . . . . . . 263

24.3 Übungsaufgaben . . . . . . . . . . . . . . . . . . . . . . . . . . . . . . . . . . . . . . 265

**DESCRIPTION** 

♦

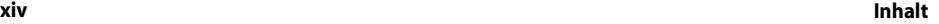

 $\phi$ 

 $\overline{\bigoplus\limits_{}}$ 

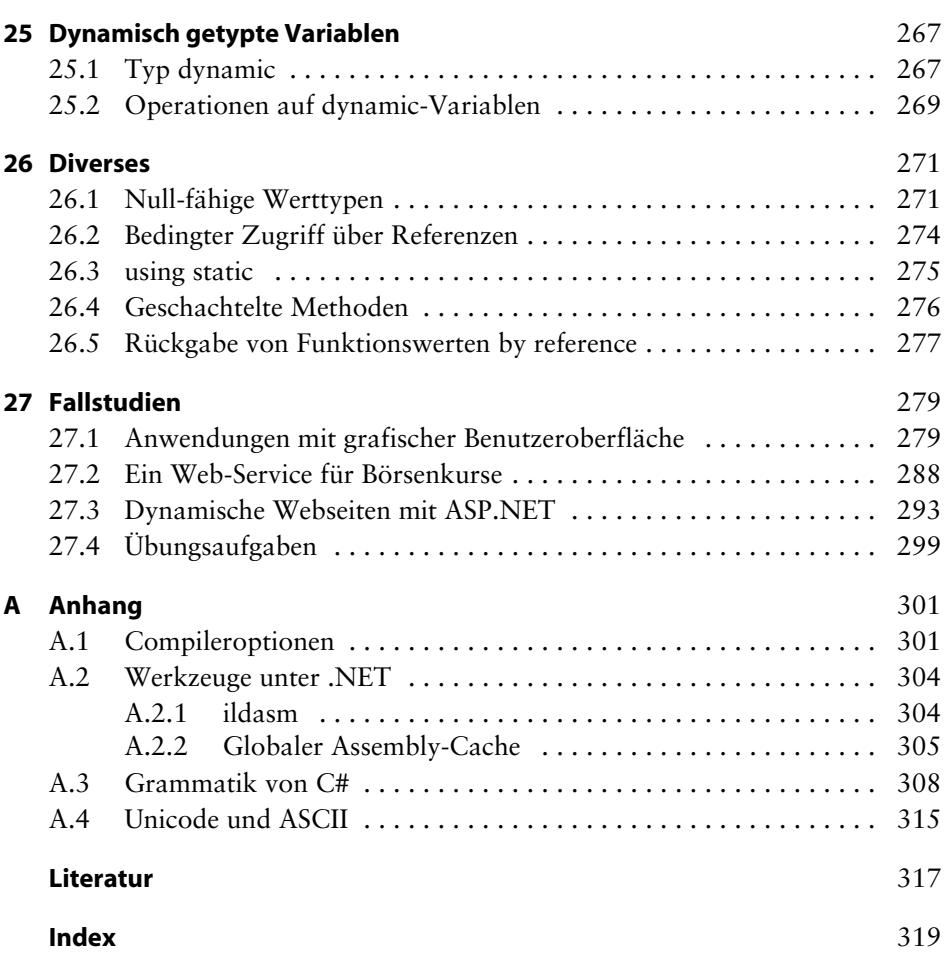